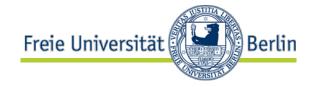

# Course "Empirical Evaluation in Informatics" Data analysis techniques

Lutz Prechelt Freie Universität Berlin, Institut für Informatik

- Samples and populations
- The mean
- The variability
- Comparing samples
  - significance test, confidence interval

- Bootstrap
- Simple relationships of two variables
  - Plots, log-Scales
  - Correlation, linear models
  - local models (loess)

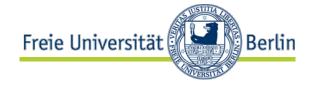

## "Empirische Bewertung in der Informatik"

## Techniken der Datenanalyse

Prof. Dr. Lutz Prechelt Freie Universität Berlin, Institut für Informatik

- Stichproben und Grundgesamtheiten
- Der Mittelwert
- Die Variabilität
- Vergleich von Stichproben
  - Signifikanztest,
     Vertrauensbereich

- Bootstrap
- Einfache Beziehungen zwischen zwei Variablen
  - Plots, log-Skalen
  - Korrelation, lineare Modelle
  - lokale Modelle (loess)

# Freie Universität

### First note: samples and populations

- At the start of a statistical analysis, we usually have some subset ("sample", "Stichprobe") of all possible values of some kind ("population", "Grundgesamtheit")
  - e.g. data for a size 50 subset of all FUB Informatics students
- The goal of analysis is making valid statements about the population on the basis of
  - the sample alone (frequentist approach) or
  - the sample plus prior beliefs about the population (Bayesian approach)
    - An important difference, but we ignore it here.

## Warning: sampling is difficult

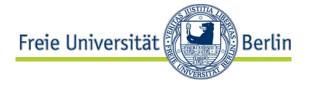

- Both approaches will work well only if the sample is representative
  - that is, each member of the population had the same chance of being in the sample
- Obtaining a representative sample is very difficult
  - Often the boundaries of the population are unclear
    - Is a guest student a member?
    - Is a Nebenfach-student a member? etc.
  - It is unknown how to sample randomly with even chances
    - · e.g. just catching people when passing the foyer is insufficient
  - Often the member we picked for our sample will refuse to cooperate
- So all conclusions must be considered with care
  - They are usually only approximations/estimates

## Again: Possible tasks of data analysis

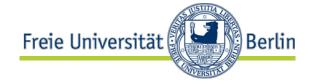

- Measure a variable
- Compare two (or more) variables
- Model a relationship

# Measure a variable: what does the mean mean?

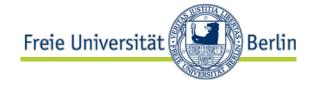

- Given: a set of measurements of the variable
- So we have a sample of a population. Which population?
- Case 1: There is a single "true" value and we have a set of measurements with errors.
  - i. e.g. 10 measurements of the length of the same table
  - ii. e.g. 10 measurements of the number of defects in a design D
  - Case a): We are perhaps interested in the true value only, not in the population of measurements
    - i. The sample mean is an estimate of the true value
    - ii. The cardinality of the union of cleaned-up defect sets i.a.e.o.t.t.v.
  - Case b): But maybe we try to understand the measurement method, not the table.
    - Then we are interested in the population, not the true value
      - The error in the measurements is what we want to characterize

### What does the mean mean? (2)

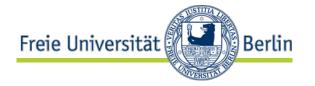

- Case 1: There is a single "true" value and we have a set of measurements with errors.
- Case 2: There is a random variable (i.e. it has variability) and we have a sample of its values
  - e.g. each person's age in a sample from a population of people
  - We are interested in the "average" or "expected" case
    - The sample mean is an estimate of the mean age
  - There is a true value of the mean age of the population, but not a true value of the age of the population
    - The age of the population can be partially characterized by looking at the mean plus the variation of the age

### What we need

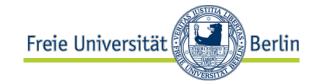

- Estimates of the "expected" value of the variable
  - mean, median, mode, etc. (measures of "location")
- Estimates of the variation ("variance") of the variable
  - standard deviation, median absolute deviation, quantile ranges, etc. (measures of "scale")
- Estimates of the error in the estimates
  - · e.g. standard error of the mean, confidence limits
- Note: There are different ways of defining "error", too
  - They lead to different measures and methods
  - They are appropriate in different situations
  - But most of this is beyond the scope of this lecture

### Estimators for expected value

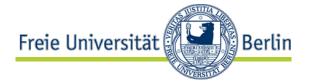

- Arithmetic mean
  - Most common
  - Can be used only on a difference scale or ratio scale
- Median (the 50/50 cut point)
  - Can be used if we have at least an ordinal scale
  - Also useful if we want to be robust against few extreme values
    - Ignores distance; inefficient (i.e. much information remains unused)
- Mode (the most frequent value)
  - Can be used even if we only have nominal data (unordered)
  - Sometimes useful for ordinal scales with few values
- Trimmed mean
  - (leave out a top/bottom fraction of the data points)
  - Robust against outliers, without ignoring distance
- M-estimators
  - advanced technique, robust <u>and</u> efficient

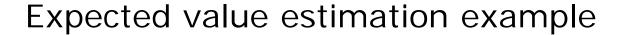

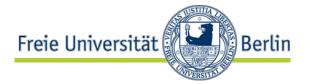

- x=(1:10)^2=
  c(1,4,9,16,25,36,49,64,81,100)
- median(x) = (25+36)/2 = 30.5
- mean(x,tr=0.1)=
   mean(c(4,9,16,
   25,36,49,64,81)
   =35.5
- mean(x) = 38.5

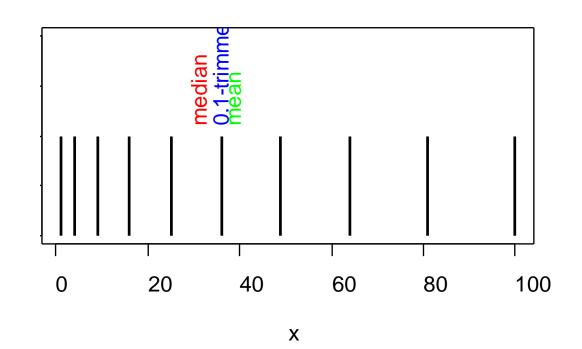

Base plot: plot(x, rep(1, length(x)), type="h")

# Expected value estimation example (2)

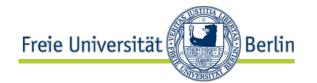

From the TPC data:

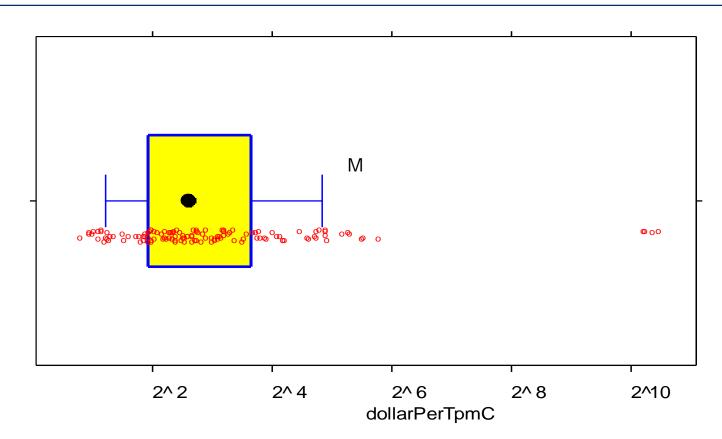

- median=6.1
- 0.1-trimmed mean=8.5
- mean=48

### Estimators for variation

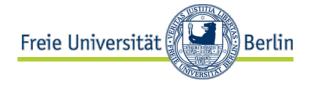

- Standard deviation
  - "usual" distance of a value from the mean
  - R: sd(x) or sqrt(var(x)) where var(x) = mean((mean(x)-x)^2))
- Median absolute deviation
  - median distance of a value from the median
  - R: mad(x, constant=1) or median(abs(median(x)-x))
  - normal-consistent estimate is mad(x)
    - (i.e. equal to sd(x) for large samples from normal distributions)
    - less efficient estimator than std.dev., but robust to outliers
- Interquartile range
  - Note: interquartile range is related to the median (not to the trimmed mean)
  - difference of the 0.75 and 0.25 quantiles
  - R: IQR(x) or diff(quantiles(x, c(0.75,0.25)))
  - normal-consistent estimate is IQR(x)/1.349

### Variation estimation example

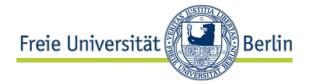

- x=(1:10)^2=
  c(1,4,9,16,25,36,49,64,81,100)
- sqrt(var(x)) = sd(x) = 34
- mad(x) =36
- IQR(x)/1.349= 37
- mad(x,const=1)=24
- IQR(x)= 49.5

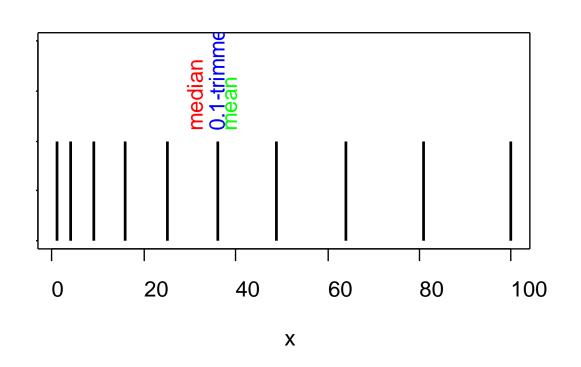

## Variation estimation example (2)

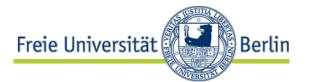

From the TPC data:

> X =dollarPerTpmC

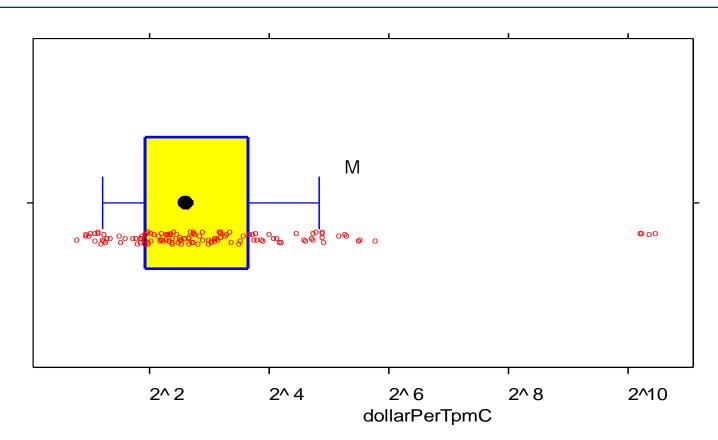

• sd(x) =

214

mad(x) =

4.1

IQR(x)/1.349 = 6.5

# The standard normal ("Gaussian") distribution

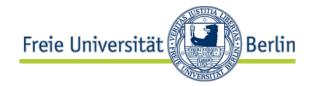

- 68%/95%/99.7% of all values fall within 1/2/3 standard deviations around the mean
  - R: pnorm(1)-pnorm(-1)=0.683
  - $pnorm(1:3)-pnorm(-1:-3) = 0.683 \ 0.954 \ 0.997$

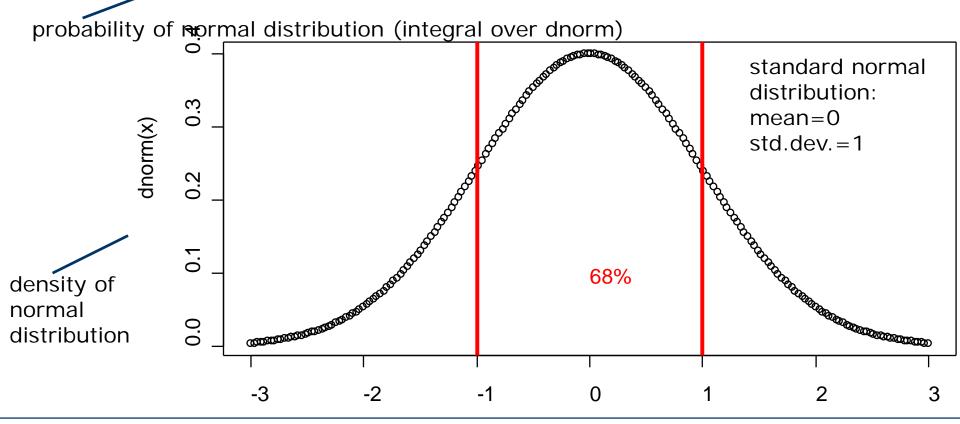

### Estimators for error: standard error

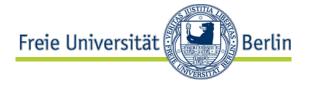

- Standard error (se, stderr) of the mean
  - is the standard deviation of the mean-estimates that are based on samples of size N from the same distribution
  - R: se = sd(x)/sqrt(length(x)) = sqrt(var(x)/length(x))
- The best way of expressing estimated errors is by means of a confidence interval:
  - e.g. with 68% probability, the true mean will be in the range mean-se...mean+se
    - so we have 68% confidence the mean will be in this range
    - [mean-se,mean+se] is called a 68% confidence interval for the mean
  - [mean-2\*se,mean+2\*se] is a 95% confidence interval for the mean, etc.
- TPC dollarPerTpmC: mean=48, std.err=19

### Estimators for error: bootstrap

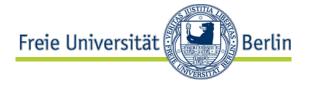

- Generally, estimating errors and confidence intervals is mathematically very challenging
  - std.err of the mean is one of the few simple cases
- One possible replacement for strong theory is bootstrapping
  - More formally known as Bootstrap resampling
- Bootstrapping means simulating many trials by
  - treating the sample as if it perfectly represented the population
  - computing many replicates of the statistic of interest
    - by drawing many resamples from the sample (if N > 20)
  - and observing the variation.
- However, for many kinds of statistics, further considerations are required
  - in particular, compensating for bias
  - again, this is beyond the scope of this lecture

### Bootstrap example

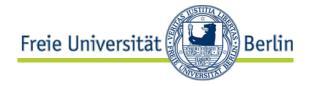

- We bootstrap the median of dollarPerTpmC:
  - xx = tpc\$dollarPerTpmC
  - repl = replicate(1000, median(sample(xx, replace=T)))
  - mean(xx)=48, se<sub>mean</sub>=19, median(xx)=6.1, se<sub>median</sub>=sd(repl)=0.54
  - bias = mean(repl)-median(xx) = -0.02
- R support: library(boot)

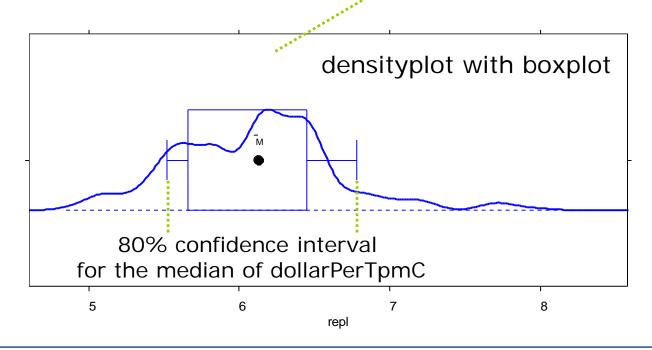

### Compare two or more samples

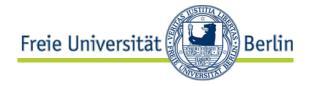

- We often want to compare two or more different samples of a variable (e.g. from 2 experiment groups)
- Essentially what we want is a confidence interval for the difference of the means
  - rather than the much more common, but much less informative p-value (as produced by a significance test)
  - The meaning of the p-value is this:
    - If there is in fact really no difference between the groups...
    - ...then the probability of obtaining a difference at least as large as the one you have seen is p.
  - If p is small, the difference is called "statistically significant"
    - (which basically tells you that the sample was large enough)
- If the samples are both from a normal distribution,
   the R procedure t.test computes such an interval
  - iff you are sure that both distributions have the same variance, set var.equal=TRUE; makes the test more efficient

# Example: Comparing two pure normal distributions

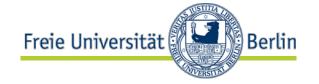

- for each block of two pairs of samples b,a (bottom to top):
  - $n=10,50,50, \mu_b=6,6,5.1, \mu_a=5,5,5, \sigma=1,1,0.2$
  - t-test, assuming unequal variance

p-value 80% conf. interv. of diff

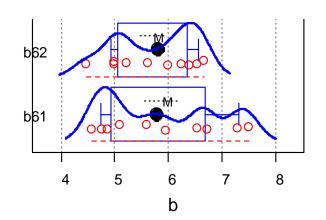

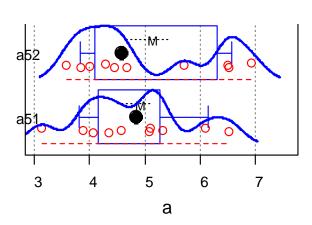

$$p=0.036 \quad 0.44...1.70$$

# Example: Comparing tpmC per processor

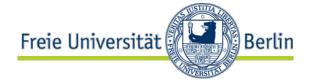

- Now consider the tpmC performance per processor:
  - How large is the Windows/Unix difference and its 95% confidence interval?

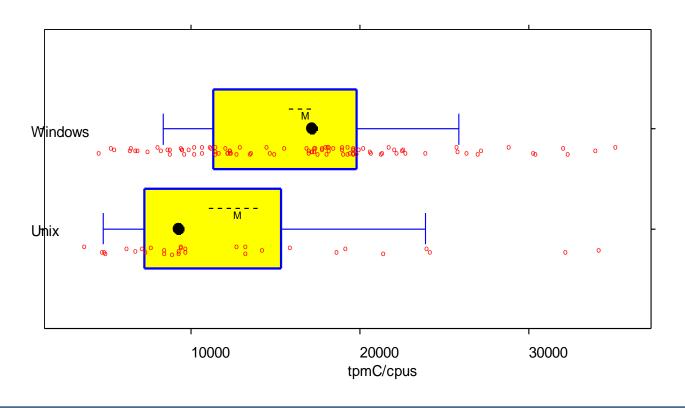

# Example, using normal distribution theory

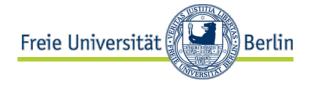

- x = (tpc\$tpmC/tpc\$cpus)[tpc\$ostype=="Windows"]
- y = (tpc\$tpmC/tpc\$cpus)[tpc\$ostype=="Unix"]
- t.test(x,y): df = 43.62, p-value = 0.016 alternative hypothesis: true difference in means is not equal to 0 95 percent confidence interval: 803 7258 sample estimates: mean(x)=16544, mean(y)=12514
- or, assuming equal variances in the populations:
- t.test(x,y,var.equal=T): df = 125, p-value = 0.0079
  95 percent confidence interval: 1078 6983

### Example, using bootstrap

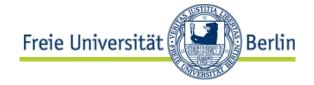

- Bootstrapping is a general method for computing conf. interv.
  - making fewer assumptions (in particular: no normality needed)
- library(boot)
- dat = cbind(c(x,y), c(rep(1,length(x)),rep(0,length(y))))
- bb=boot(dat, function(d,i) mean(d[i,1][d[i,2]==1])mean(d[i,1][d[i,2]==0]), R=1000)
- boot.ci(bb)

t-test:

Intervals:

803 7258

```
Level Normal Basic 95% (953, 7195) (1094, 7446)
Level Percentile BCa 95% (615, 6967) (406, 6884)
```

 When in doubt, the BCa interval ("bias-corrected and accelerated") may be your safest bet

### Model a relationship

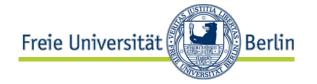

- Often we want to know whether there is a relationship between two or more variables
  - and what this relationship is
  - Its nature may be causal or purely correlational
- The basic case is two variables on a ratio scale
- The basic approach is the scatter plot
  - Example: tpmc vs. total clock speed
  - plot(cpus\*freq, tpmC)
  - Is there a relationship?
     Probably yes, but the data cluster too much near the small values
  - Let us use a log scale instead

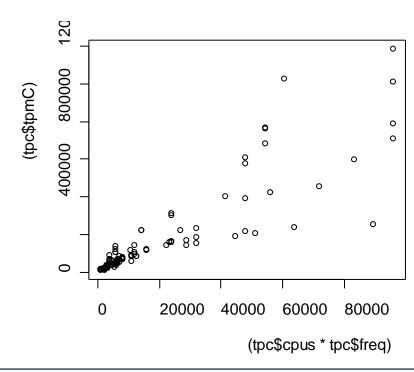

### Log-log scale scatter plot, correlation

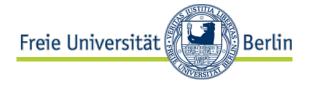

- plot(log(cpus\*freq,2), log(tpmC,2))
- Yes, there is is quite obviously a strong linear relationship between these parameters
- The strength can be quantified by means of the correlation coefficient r
  - cor(log(cpus\*freq,2), log(tpmC,2)) = 0.95
  - Watch out: Correlation is sensitive to the scale:
  - cor(cpus\*freq, tpmC) = 0.88
  - Note: The computation assumes that the deviations from the relationship are homogeneous
    - So the non-log cor is not valid in this case

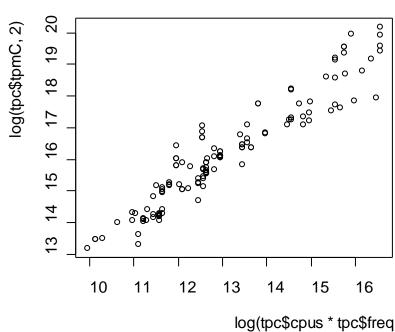

### More on correlation

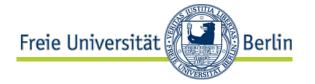

- cor(log(cpus\*freq,2), log(tpmC,2)) = 0.95
- cor(cpus\*freq, tpmC) = 0.88
- You can ignore scale entirely by using rank correlation:
  - cor(rank(cpus\*freq), rank(tpmC)) = 0.94
    - uses rank numbers instead of actual data values (for data on less than a difference scale, this is the only allowed way)
- For less nice examples (with outliers), the results can be quite different
  - cor(freq, tpmC) = -0.195
  - cor(rank(freq), rank(tpmC))= -0.28
  - because the normality assumption is violated

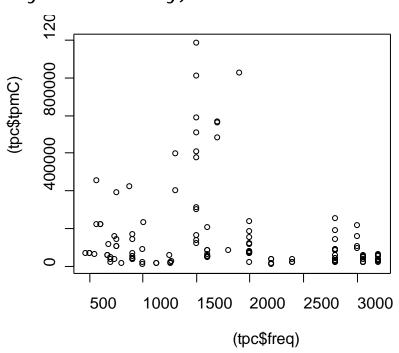

# Confidence interval for the correlation coefficient

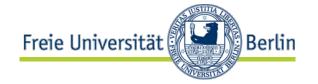

- cor(log(cpus\*freq,2), log(tpmC,2)) = 0.95
- cor(cpus\*freq, tpmC) = 0.88
- Again we use the Bootstrap:
  - xx = cbind(log(cpus\*freq,2), log(tpmC,2))
     bb=boot(xx, function(d,i) cor(d[i,1], d[i,2]), R=1000)
     boot.ci(bb)
  - 95% BCa interval: 0.929 0.964
- The other example:
  - cor(freq, tpmC) = -0.195
  - xx = cbind(freq, tpmC)
  - 95% BCa interval: -0.285 -0.099

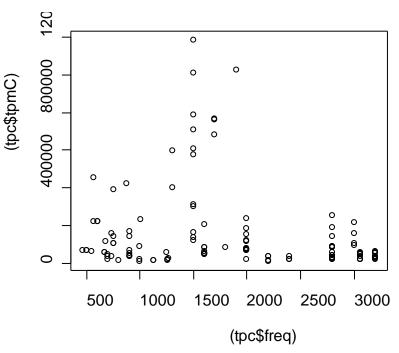

## Note: Impressing laymen

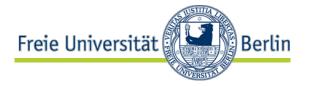

- Some studies contain statements like this:
  - "The Pearson correlation coefficient r is significant at level alpha = 0.05"
  - This talks about a hypothesis test against the null hypothesis that
     r = 0
- This sounds impressive, but means nothing more than that there may be some correlation (however small)
  - precisely: it means that if there is no correlation at all in the population, it is unlikely (<5%) to obtain such samples</li>
    - Hence if you had previous grounds to believe in correlation, the data does not suggest you need to drop that belief
  - In most cases this is of very little interest
- When you see such a statement, be heavily unimpressed

#### Correlation and causation

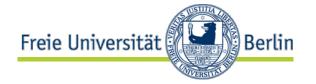

- Warning: Remember that a correlation need not indicate causality
  - cor(freq, tpmC) = -0.285...-0.099 (95% ci)
     means that increasing processor clock rate correlates with a decreasing rate of transactions per minute
    - This correlation can clearly not be causal: everything else the same, a faster clock would increase the transaction rate
  - So?
    - You need to know enough about your data:
  - The real reason is that the faster-clock (Windows) systems tend to have much fewer processors than the slower-clock (Unix) systems
    - The decreasing transaction rate is a property of the tpc data set, not of its computer systems as such

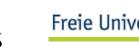

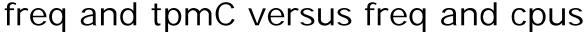

Freie Universität

xyplot(log(cpus,2)~freq, data=tpc, panel=panel.superpose, groups=ostype)

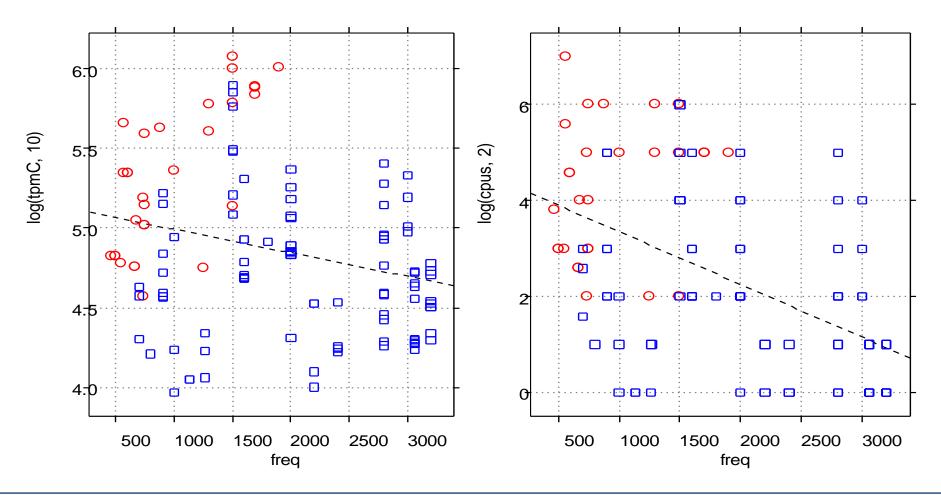

## Problems with summary stats

What do all of these data sets have in common?

h\_lines X Mean: 54.26 Mean: 47.83 : 16.76 X SD high lines slant down : 26.93 Y SD : -0.06 Corr. https://github.com/ste phlocke/datasauRus Ergo: wide lines Visualize! Visualize! Visualize! Auch lustig: https://m.xkcd.com/2048/

bullseve

circle

# Describing the relationship between x and y

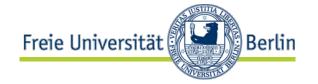

- Since the correlation coefficient does not provide enough information, a scatter plot is usually advisable
- Where appropriate(!), a linear regression line can be used to visualize a trend in the data
  - use panel.Imline or type="r" with panel.xyplot
  - the function that computes the regression is Im
    - lm: "linear model"
- Im can also compute regressions for more than one predictor variable or results other than straight lines
  - In many domains, linear models are the most important technique of professional statisticians
    - for building explanation models
      - in contrast, machine learning builds only prediction models
  - Again, this is beyond the scope of this lecture

### Attention with linear models!

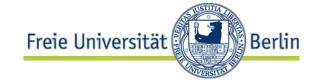

- Assume we have a sample of pairs (x,y) and we assume there
  is a systematic relationship (linear, for now)
  - Case 1: For any x, there is a single "true" value of y
    - Case 1A: Our x are accurate, but the y are measurements with errors (and those errors have normal distribution!)
    - Case 1B: The x have errors as well
  - Case 2: The relationship is stochastic. For any x, there is a single expected value of y, but actual values do vary
    - Case 2A: Our x are measured accurately, but the y may have errors
    - Case 2B: The x have errors as well
- The standard linear regression formula makes assumptions that are met only by cases 1A and 2A
  - 1B and 2B require advanced theoretical knowledge!
  - So be careful what you do

### Non-linear trends

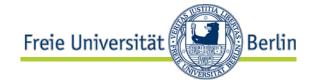

- Often a straight regression line is not a suitable fit
- If we know a suitable fitting function f, we can transform the data, using the inverse of f
  - so that the data fit with a straight line
- Transforming the data may also lead to a more uniform distribution of the data points
  - See the logarithmic transformations we have used

### Local trends

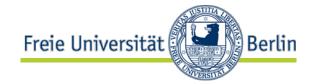

- If no appropriate curve function can be found or we do not want to assume a specific kind, we can fit a local regression
  - loess = locally weighted linear regression
  - at each point of the line, we perform a linear regression, but far-away points are weighted less heavily
  - Parameter span controls weighting and ignoring of points
  - use e.g. panel.loess for plotting

## Example: Loess curves

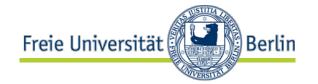

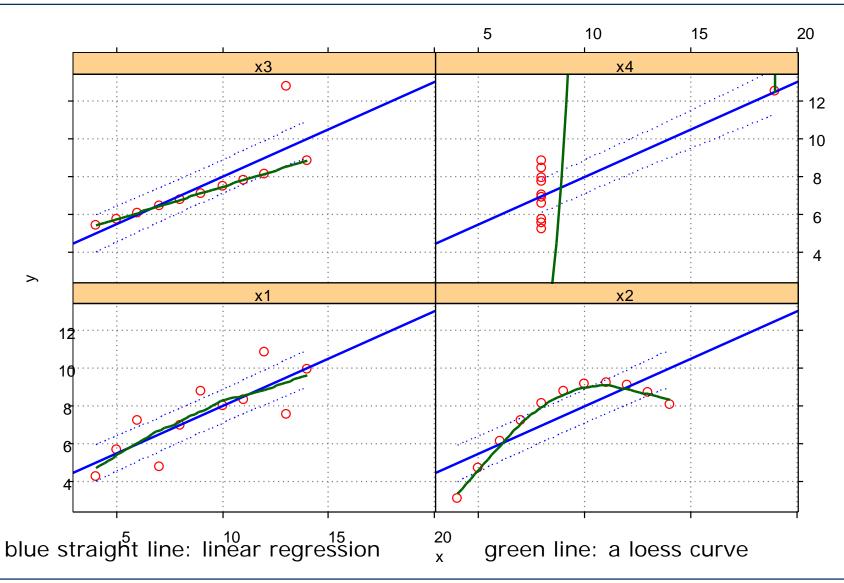

### Things not covered

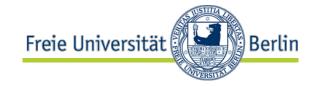

- In many cases, numerical linear models are insufficient to characterize the given data
  - Then other techniques such as nonlinear numerical models (e.g. neural networks) or partially qualitative models (e.g. classification trees) may help
- In particular, the data may have temporal aspects
  - Then topics such as time series analysis, random effects models, and survival analysis become relevant
- Or we are looking for a measure that can only be described by a yet unknown combination of our variables
  - Factor analysis, principal component analysis
- In many cases, the data to be analyzed is incomplete
  - "missing data": an important, often difficult, and subtle matter
- ...and many others

### Final note: Statistics is difficult

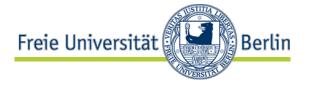

- The techniques presented here only scratch the surface of statistical data analysis
  - In some cases, they are sufficient
  - If not, try to get help from a professional statistician
- Rules of thumb:
  - Stick to what you really understand!
  - Beware of ignored assumptions!
    - · Violations may be OK, but you need to think about it
  - Back your numbers up by informative plots!
    - Plots produce much higher credibility than bare numbers
    - And are not as likely to be grossly misinterpreted
- Häufige Fehler: <a href="http://www.statisticsdonewrong.com">http://www.statisticsdonewrong.com</a>

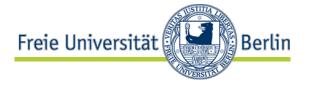

## Thank you!

MY HOBBY: EXTRAPOLATING

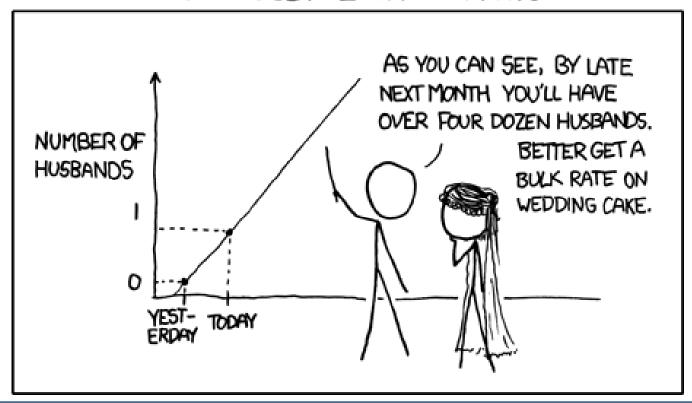